※事前に開放型病床利用登録が必要です。

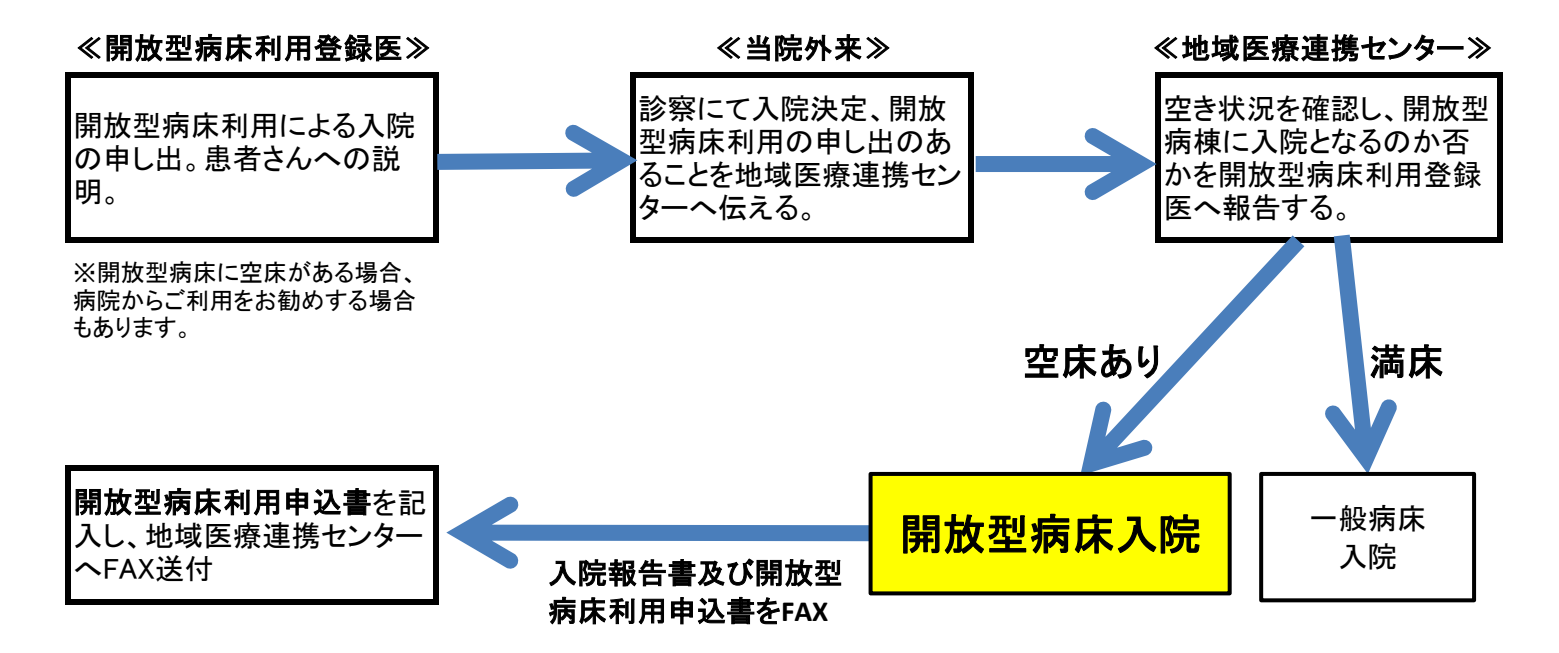

## 【共同診療について】

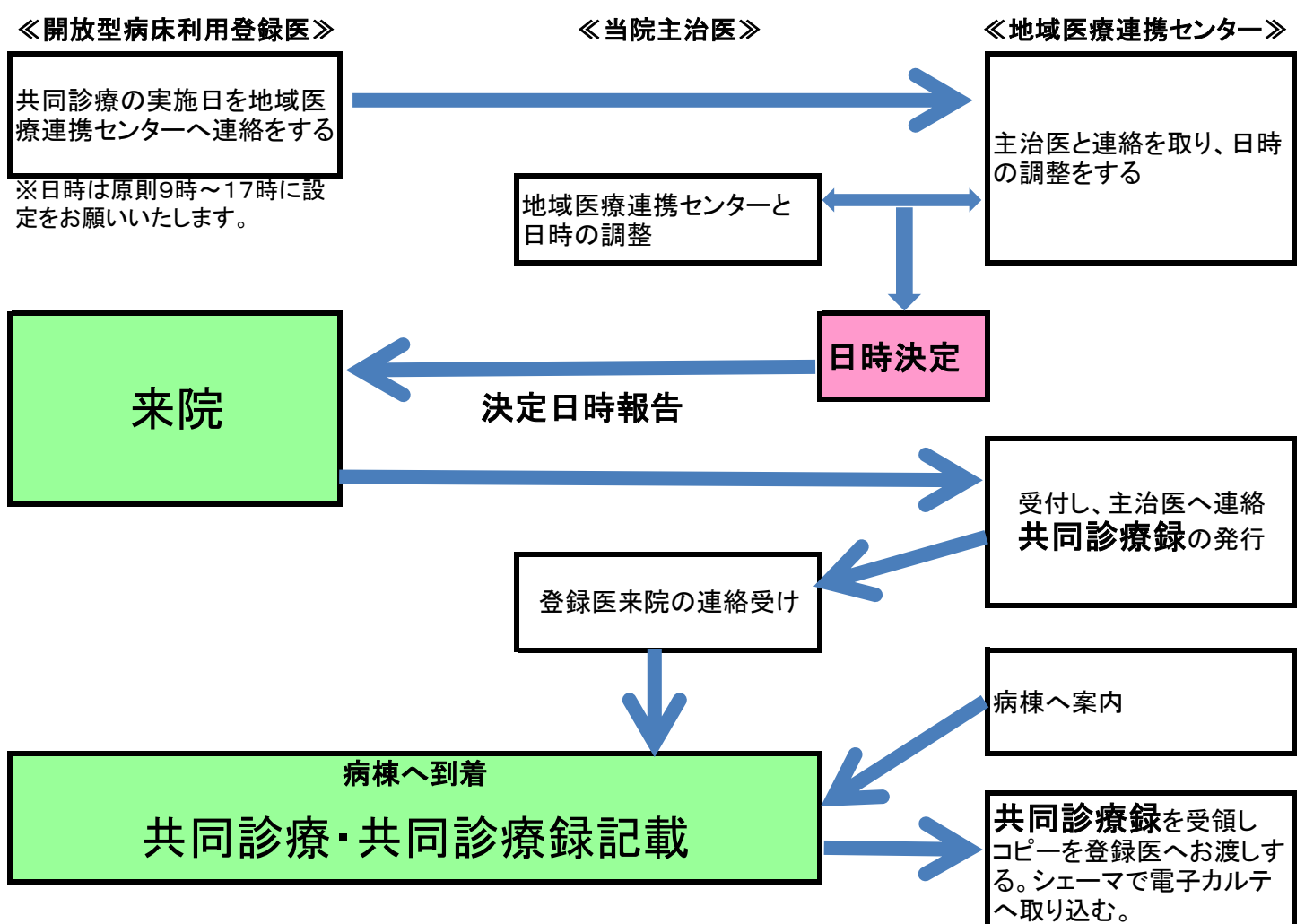